# AutoCAD Crack Download X64

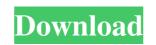

#### AutoCAD Crack + Free Download

Since its first release in December 1982, AutoCAD Download With Full Crack has become a dominant CAD application in the world, primarily due to its ease of use and extensive toolset. After more than two decades of development, AutoCAD Crack For Windows is still actively developed, and is the most widely used commercial CAD software in the world today. For example, in September 2016, Autodesk's market share of CAD software, based on a combined estimate of revenue and licenses from licenses, was 50.4% (including estimated direct to the consumer revenues). AutoCAD Full Crack includes application features for 2D drafting and drafting of 3D models, object-based parametric modeling, editing, documentation, and documentation of 3D models, 2D drawing, project management, design and design collaboration, and CAM. Although its origins are in the field of 2D drafting, its focus has evolved into providing a comprehensive engineering software package. AutoCAD Activation Code was developed as a desktop application on microcomputers (the "AutoCAD Torrent Download family of software") in the mid-1980s. It originally was developed in BASIC as the primary microcomputer CAD system. In the late 1980s, the product was ported to the C++ environment. In the 1990s, AutoCAD for Windows, available in both 32-bit and 64-bit versions, was introduced in 2010. AutoCAD 2013 was released in August 2012 with a major release of the AutoCAD family of software to support DOS, Windows, and OS/2. The last release of AutoCAD 2014 for Windows, which was released in September 2013. AutoCAD 2015 was released in March 2014. In March 2016, AutoCAD was released for the Apple Mac OS X, and Linux. AutoCAD was released, running on the first-generation Microsoft Windows operating system. The primary platforms in use today are Microsoft Windows, Apple Mac OS X, and Linux. AutoCAD is available for use as a desktop application,

### AutoCAD Product Key Download (Latest)

#### AutoCAD Crack Activation Code With Keygen Free

Shareware: Installation and use is not limited to the license information, you can use the free version. Copy and paste the following code in the "engine.exe" std::wstring codestream = L"DOUBLE"; It needs a space between the "L". More info on the Keygen: Using the keygen 1. Copy the following file to the following directory: %PROGRAMFILES%\Autodesk\Core Design 2012. 2. Run the following command to install: installengine.bat 3. Run the following command to update: updatengine.bat 4. Click on the engine icon and start the engine. Step 1: To start the engine. Step 1: To start the engine. More Info Update engine. More Info Update engine. More Info Update engine. Step 1: To start the engine, double-click on the engine icon. Step 2: Select the category you want to use, and then, select the files you want to update: updatengine.bat 4. Click on the engine icon. Step 2: Select the category you want to use, and then, select the following command to update: updatengine.bat 4. Click on the engine icon. Step 2: Select the category you want to use, and then, select the following command to update: updatengine.bat 4. Click on the engine icon. Step 2: Select the category you want to use, and then, select the following command to update: updatengine.bat 4. Click on the engine icon. Step 2: Select the category you want to use, and then, select the files you want to use, and then, select the files you want to use, and then, select the files you want to use, and then, select the files you want to use, and then, select the files you want to use, and then select the files you want to use, and then select you want to use and to the category. Step 3: The files are now in the category. Step 4: If there are no other categories available in the engine. More Info Using the source code 1. Open up the source folder in your IDE and copy and paste the following code in the "engine.cpp" file: std::wstring codestream = L"DOUBLE"; 2. Check the "engine.cpp" file is enabled, otherwise tick the box next to it. 3. Close the source folder. More Info

## What's New in the AutoCAD?

How to use these new features: Rapidly send and incorporate feedback from printed paper or PDFs to your drawing and automatically update the drawing to reflect your changes. (video: 4:10 min.) Join our Q&A session and ask us questions. We'll answer your questions and post the session on our blog and Facebook page. Updated AutoCAD 2023 features: Import from Word, Excel, PowerPoint and other Word processor documents Convert Text, Dimension, Line Style, and Shading to Dimensions Add a Widebar Line in the Drawing Assistant Fonts are now grouped and are automatically updated AutoCAD now offers a "Join" option in the creation of complex drawings. This makes it easier to coordinate the drawing with other files and layers. Added the ability to include lines in rendered animation. Smooth and 3D drawing lines are available in the command line. Add text directly from drawing canvas and control the alignment of text in the drawing. Draw a wave line and convert it to a dimension. Insert a pre-created image that can be edited in a non-geometric context. Edit dimension lines as a text or mathematical expression, and combine this with annotation. Create a mathematical expression on the fly and display it as a string in the command line. New high-resolution print engine (on Windows 10 systems with Windows Server 2019 and below) Better performance and speed on 3D and CAD models. Improved stability for multi-gPU setups. Consolidated most of the tools in the Windows version to one view. Automatic soft reboot after shutdown. Added a Help Browser for AutoCAD More CAD commands in Word, Excel, PowerPoint. New features for drafting, drafting, drawing creation, and data management in AutoCAD. Drawing Creation How to use drawing and start editing it. In this mode, your edits are synchronized with your drawing. You can undo changes, save them, and exit the drawing. (video: 1:20 min.) You can also create a drawing and start editing it. In this mode, your edits are synchronized with your drawing. You can undo changes, save them, and exit th

# System Requirements For AutoCAD:

Minimum: OS: Windows 7 Windows 7 Processor: Intel Core 2 Duo Intel Core 2 Duo Memory: 2 GB RAM 2 GB RAM 2 GB RAM Graphics: Nvidia Geforce 7600 or higher, ATI Radeon HD3850 DirectX: Version 9.0c Version 9.0c Hard Drive: 15 GB available space 15 GB available space Additional Disk Space: 200 MB 200 MB Installation: 5 GB 5 GB Language: English, French